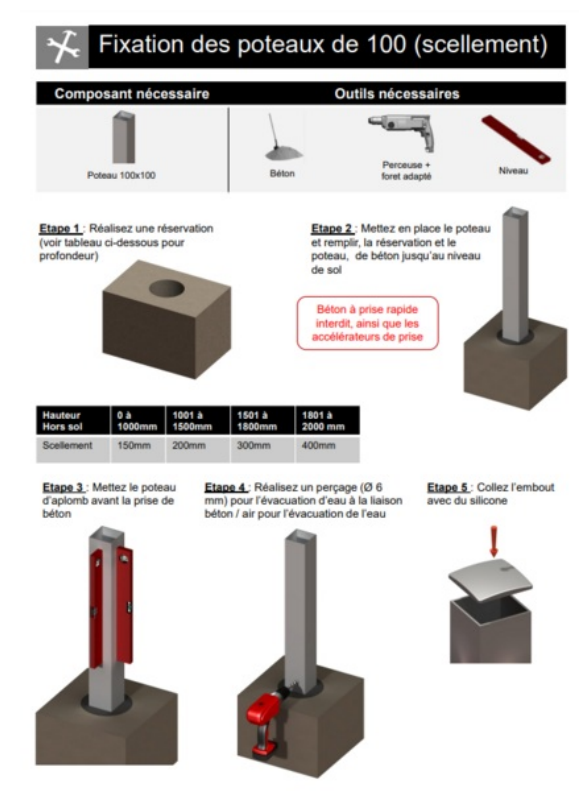

Taille de cet aperçu :424 × 599 [pixels](https://communaute.klosup.fr/images/thumb/8/86/Poteau_100_X_100_en_scellement_Etape_1_poteau_100_X_100_scellement.png/424px-Poteau_100_X_100_en_scellement_Etape_1_poteau_100_X_100_scellement.png).

Fichier [d'origine](https://communaute.klosup.fr/images/8/86/Poteau_100_X_100_en_scellement_Etape_1_poteau_100_X_100_scellement.png) (594 × 839 pixels, taille du fichier : 160 Kio, type MIME : image/png) Poteau\_100\_X\_100\_en\_scellement\_Etape\_1\_poteau\_100\_X\_100\_scellement

## Historique du fichier

Cliquer sur une date et heure pour voir le fichier tel qu'il était à ce moment-là.

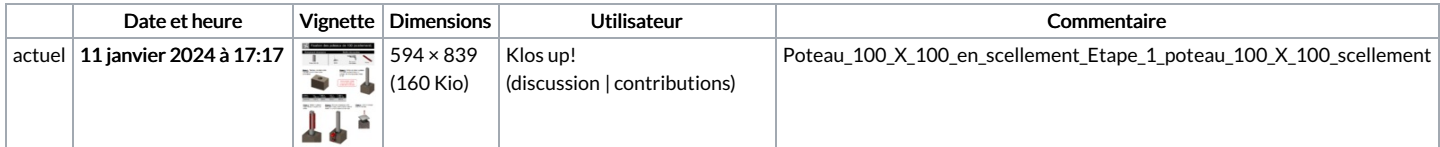

Vous ne pouvez pas remplacer ce fichier.

## Utilisation du fichier

La page suivante utilise ce fichier :

Poteau 100 X 100 en [scellement](https://communaute.klosup.fr/wiki/Poteau_100_X_100_en_scellement)

## Métadonnées

Ce fichier contient des informations supplémentaires, probablement ajoutées par l'appareil photo numérique ou le numériseur utilisé pour le créer. Si le fichier a été modifié depuis son état original, certains détails peuvent ne pas refléter entièrement l'image modifiée.

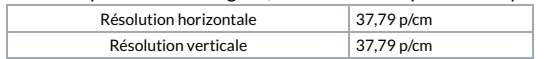